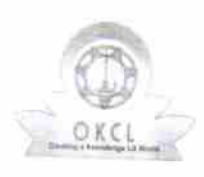

k

3

Pag

## eVidyalaya Half Yearly Report

destroment.

Department of School & Mass Education, Govt.<br>of Odisha

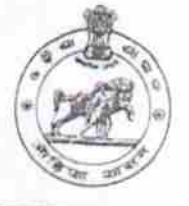

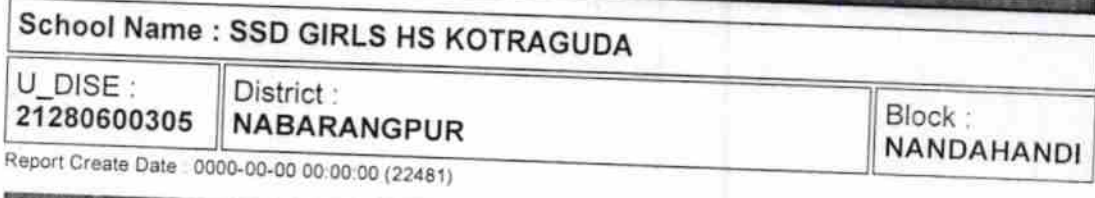

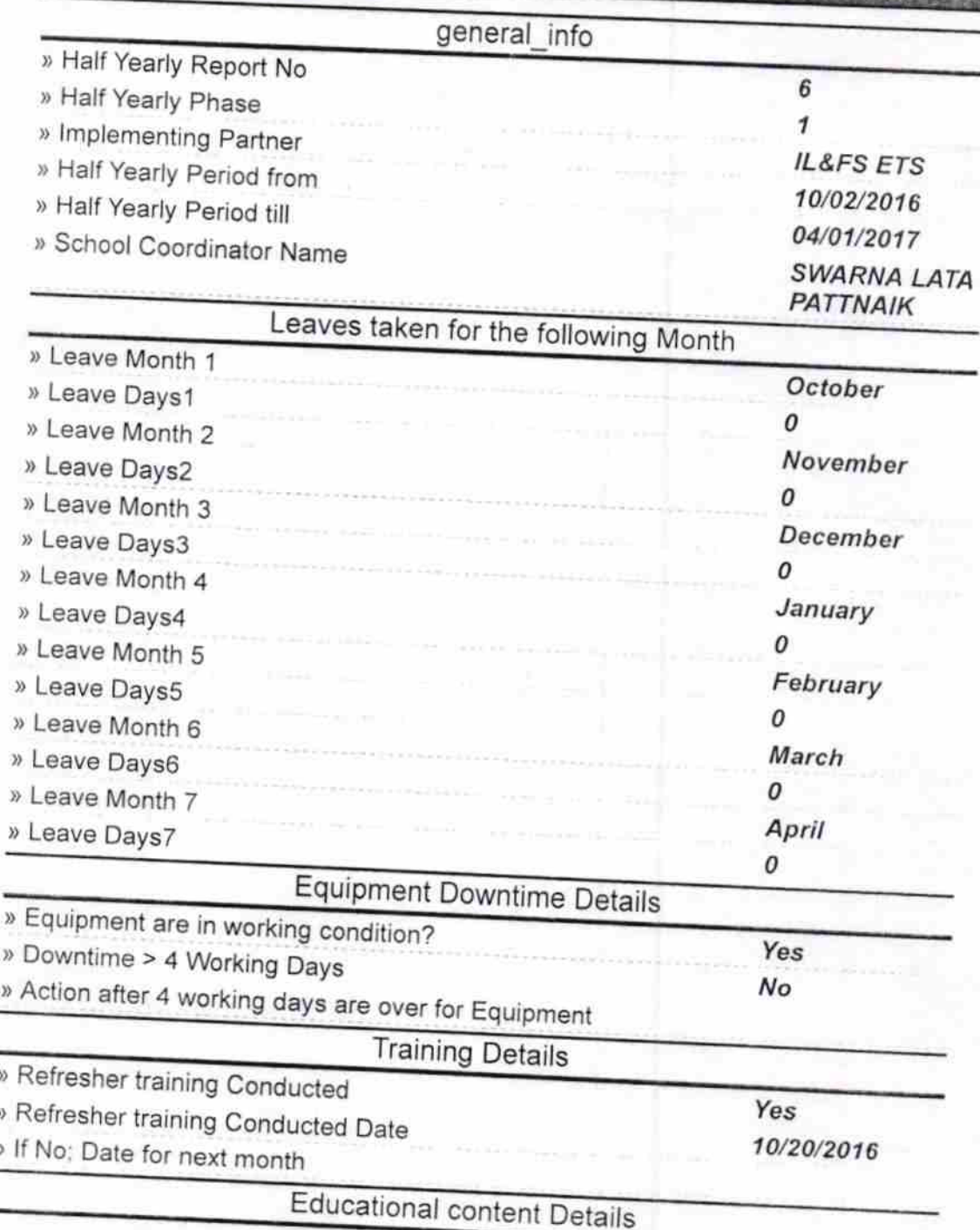

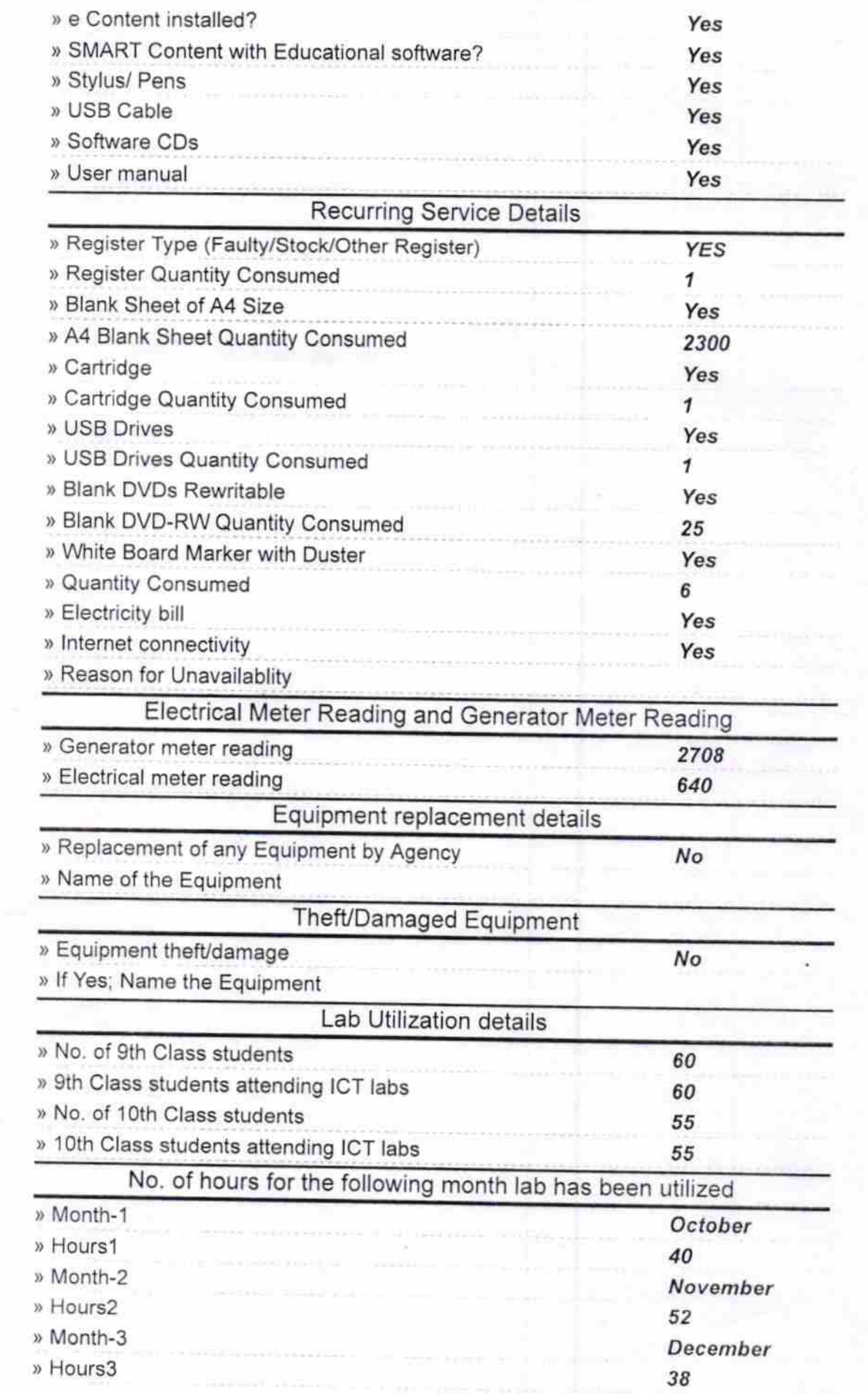

Ó

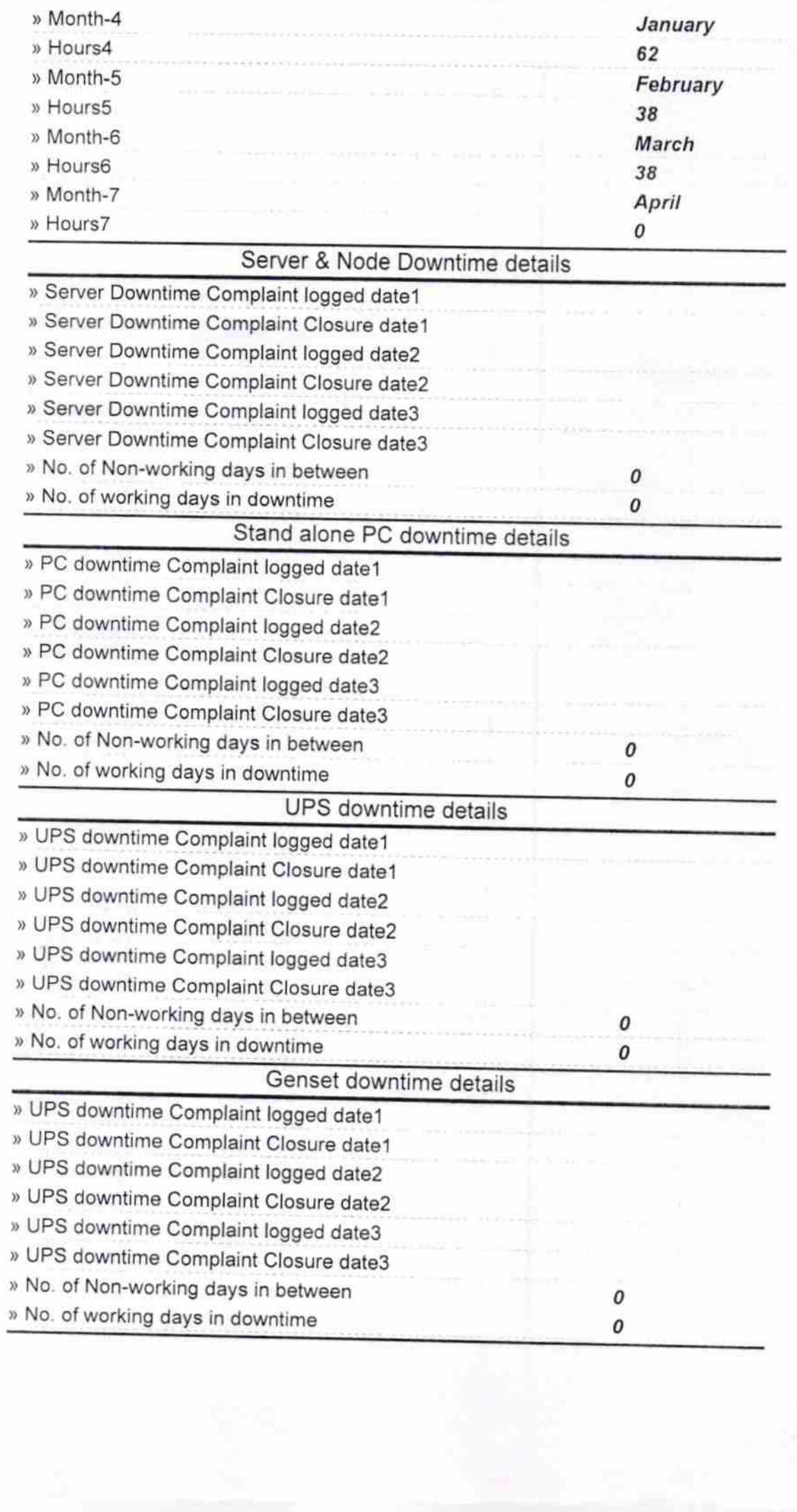

Жf

 $\sim$   $^3$ 

 $\cdot$ 

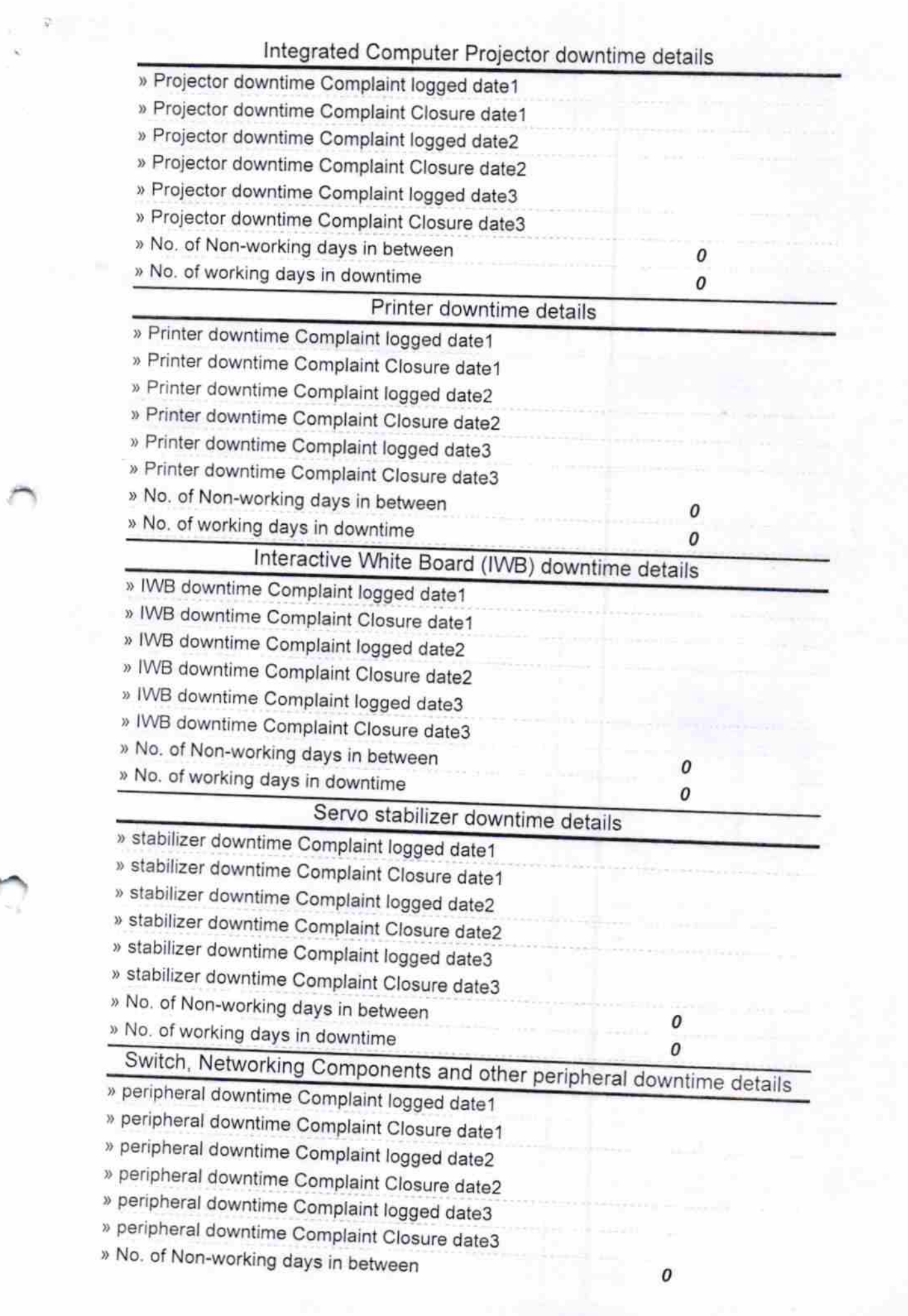

×.

 $\tau$ Signature of Head **//Mistress** with Seal Nabara ugu ur Kotranuda, Dist